## **Installation**

<https://github.com/i-MSCP/imscp/blob/1.5.x/docs/INSTALL.md>

From: <https://wiki.i-mscp.net/>- **i-MSCP Documentation**

Permanent link: **<https://wiki.i-mscp.net/doku.php?id=start:installation>**

Last update: **2019/01/16 00:47**

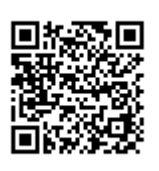